## **\*=========Better\_Butterworth\_GroupDelay================**

**The dissection of the harmonics of a lowpass filter's output can show how phase delay effects group delay.**

**Below is a behavioral model for a 6 pole Butterworth filter.**

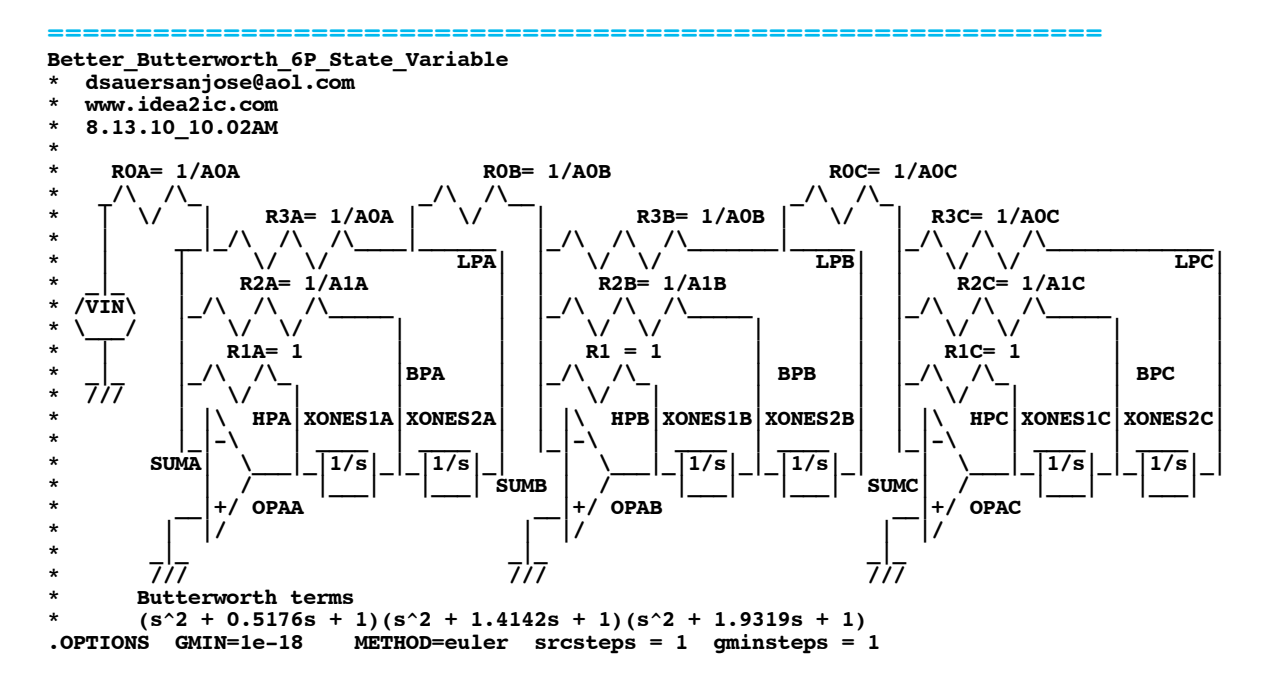

**\*=========Using\_Simple\_Amplifiers====================**

**Pretty idealized models are being used for Op Amps and integrators.**

**\***  $\begin{bmatrix} \begin{bmatrix} 1 & 1 \\ 1 & 1 \end{bmatrix} & \begin{bmatrix} 1 & 1 \\ 1 & 1 \end{bmatrix} & \begin{bmatrix} 1 & 1 \\ 1 & 1 \end{bmatrix} & \begin{bmatrix} 1 & 1 \\ 1 & 1 \end{bmatrix} & \begin{bmatrix} 1 & 1 \\ 1 & 1 \end{bmatrix} & \begin{bmatrix} 1 & 1 \\ 1 & 1 \end{bmatrix} & \begin{bmatrix} 1 & 1 \\ 1 & 1 \end{bmatrix} & \begin{bmatrix} 1 & 1 \\ 1 & 1 \end{bmatrix} & \begin{bmatrix} 1 & 1 \\ 1 & 1 \end$ 

\* **Fig. |**  $\begin{bmatrix} 1 & 1 \\ -1 & 1 \end{bmatrix}$  **R** = 1 = 1/sC s = 1 = 2\*PI\*Freq

**\* |\_\_\_\_| |\_\_\_\_|**

**\* /// ///**

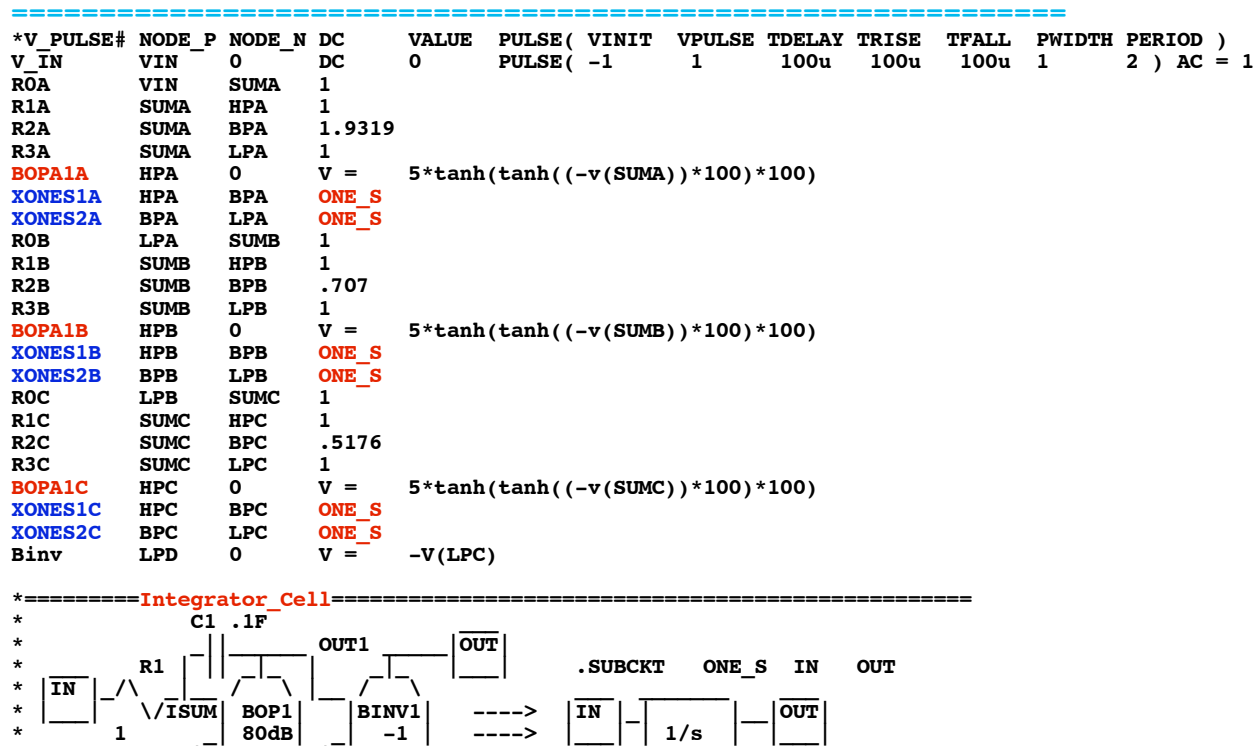

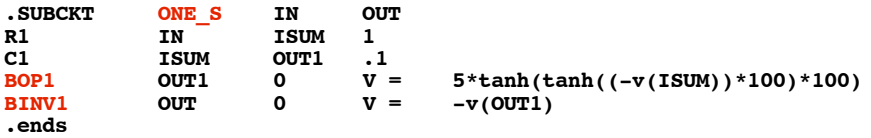

**\*=========Simple\_Simulations====================**

## **It is not hard to do AC and Transient tests.**

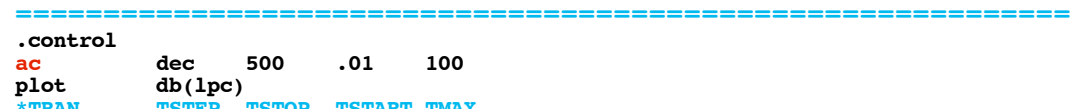

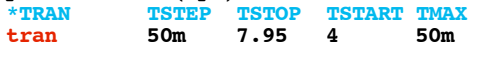

**\***

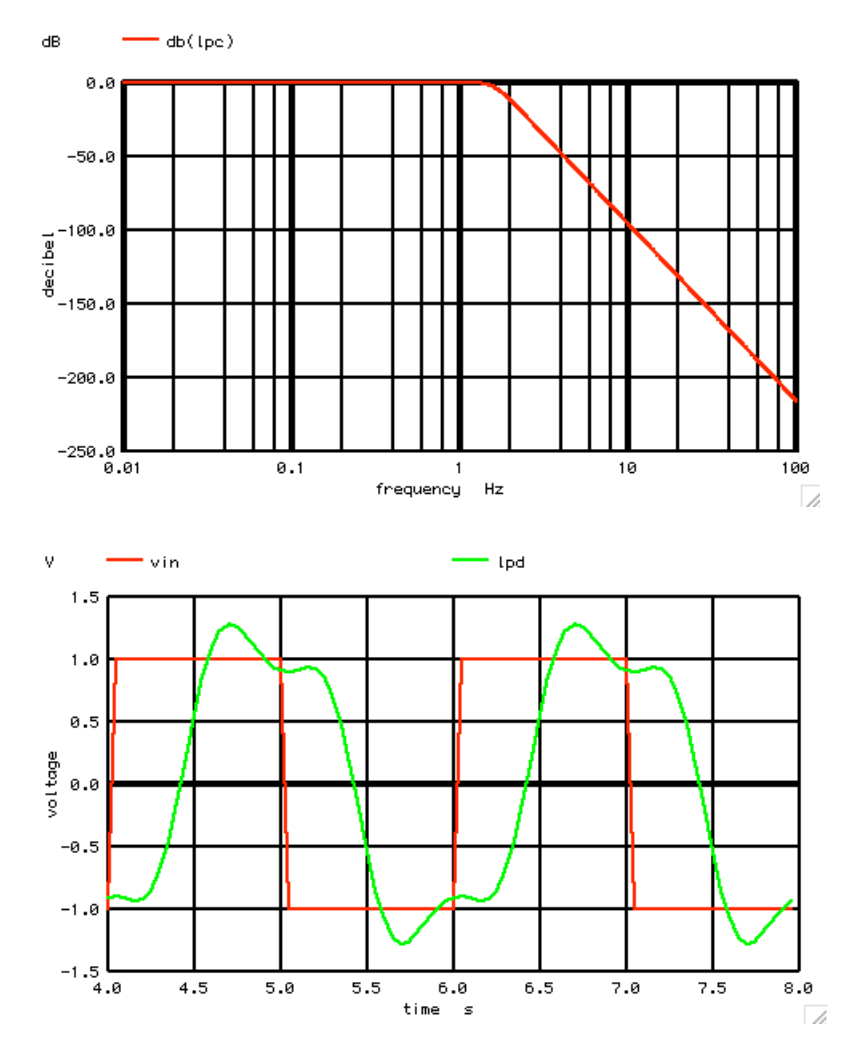

**The AC test shows that the frequency roll off is pretty sharp.** 

**But look at how the output of the low pass filter rings. Looking at what happened to all the harmonics to the input square wave can show what happened.** 

**\*=========Look\_at\_the\_Output\_Spectrum====================**

**The FFT reveals that only the fundamental and third harmonic got through the lowpass filter.** 

**============================================================**

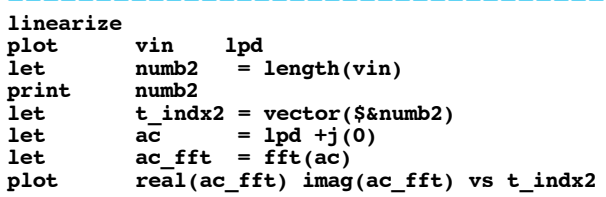

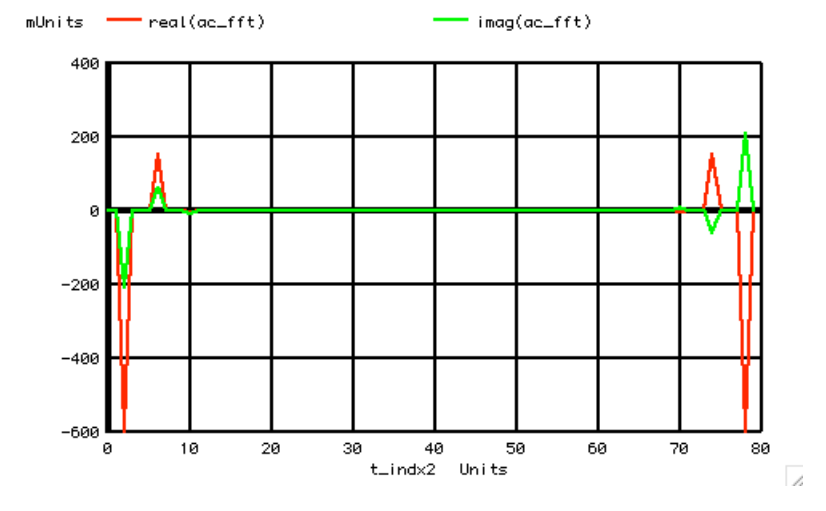

**\*=========The\_Harmonics\_Can\_Be\_Dissected====================**

**============================================================**

**The dissection of the harmonics show the results**

**let funbin = 2**<br>**let unvect let** unvect = unitvec(\$&numb2)<br>
let fundspec = unvect\*0 +j(0) let fundspec = unvect\*0 +j(0)<br>let fundspec[2] = real(ac fft[2]) **let** fundspec[2] = real(ac\_fft[2]) +j(imag(ac\_fft[2]))<br>let fundspec[numb2-2] = real(ac\_fft[numb2-2]) +j(imag(ac\_fft[numb2 **let** fundspec[numb2-2] = real(ac\_fft[numb2-2]) +j(imag(ac\_fft[numb2-2]))<br>let fund = ifft(fundspec) let fund = ifft(fundspec)<br>let thirdspec = unvect\*0 +j(0) let thirdspec = unvect\*0 +j<sup>(0)</sup><br>let thirdspec[6] = real(ac fft[6]) let thirdspec[6] = real(ac\_fft[6]) +j(imag(ac\_fft[6]))<br>let thirdspec[numb2-6] = real(ac\_fft[numb2-6]) +j(imag(ac\_fft[numb2 **let** thirdspec[numb2-6] = real(ac\_fft[numb2-6]) +j(imag(ac\_fft[numb2-6]))<br>let third = ifft(thirdspec) **let** third = ifft(thirdspec)<br>let fifthspec = unvect\*0 +j(0) **let** fifthspec = unvect\*0 +j(0)<br>let fifthspec[10] = real(ac\_fft[10]) let fifthspec[10] = real(ac\_fft[10]) +j(imag(ac\_fft[10]))<br>let fifthspec[numb2-10] = real(ac\_fft[numb2-10]) +j(imag(ac\_fft[numb2 $let$   $fifthspec[numb2-10]$   $= real(ac-fft[numb2-10]) + j(imag(ac-fft[numb2-10])$ <br> $let$   $fifth$ **let fifth = ifft(fifthspec) let** seventhspec = unvect\*0 +j(0)<br>let seventhspec[14] = real(ac fft[14 **let seventhspec[14] = real(ac\_fft[14]) +j(imag(ac\_fft[14] )) let seventhspec[numb2-14] = real(ac\_fft[numb2-14]) +j(imag(ac\_fft[numb2-14] )) let** seventh = ifft(seventhspec)<br>let sum = fund + third + fifth + seventh **let sum = fund + third + fifth + seventh set scale time plot fund third fifth seventh sum plot fund third fifth seventh sum xlimit 5.2 5.7 .endc**

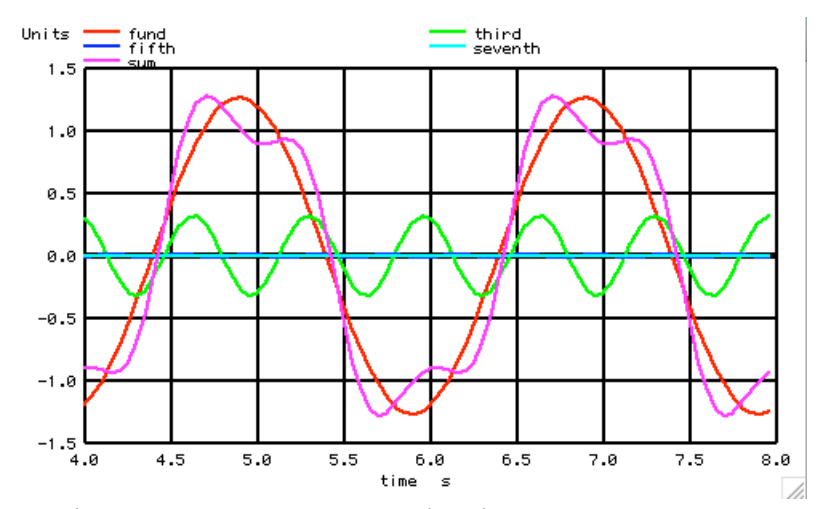

**Notice that the output is just fundamental and third. But also notice that the zero crossings are not the same. In other-words, fundamental and third don't have the same time delay.** 

**\*=========Now\_Look\_At\_Harmonic\_Delays====================**

**Here is a better view of the different time delays. This square wave is looking like it has been put through a RC filter.** 

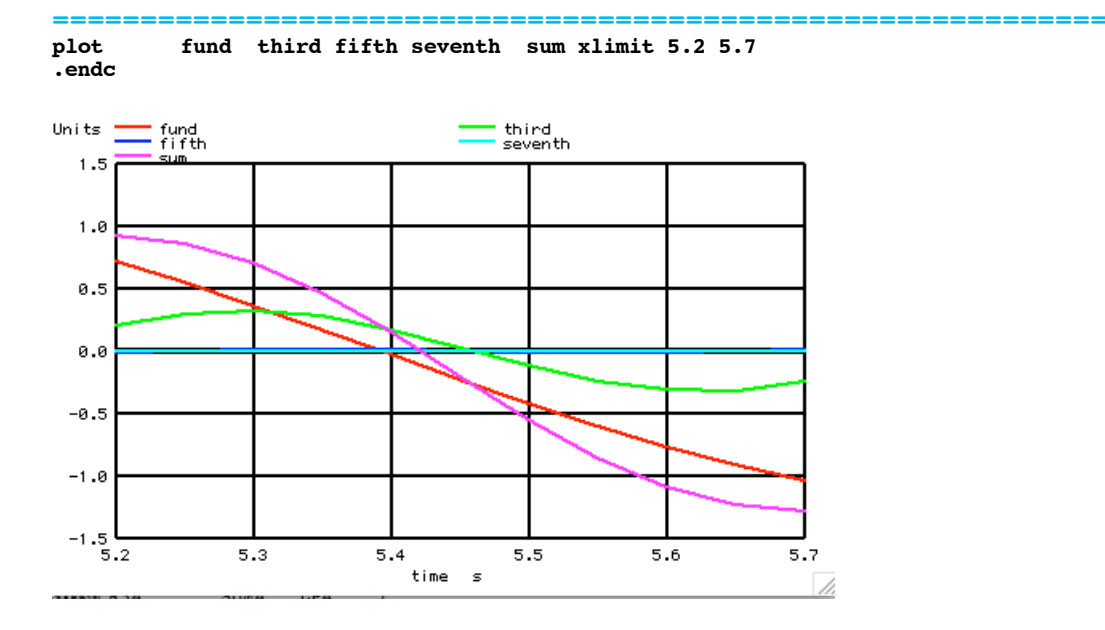

**===========Full\_Netlist\_For\_Copy\_Paste======================= Better\_Butterworth\_6P\_State\_Variable \* dsauersanjose@aol.com \* www.idea2ic.com \* 8.13.10\_10.02AM \* R0A= 1/A0A R0B= 1/A0B R0C= 1/A0C \* \_/\ /\\_ \_/\ /\\_\_ \_/\ /\\_**  $\begin{array}{c|c|c|c|c|c|c} \hline \text{R3A= 1/AOA} & & \text{R3B= 1/AOB} & & \text{R3C= 1/AOC} \\ \hline \text{ } & \text{ } & \text{ } & \text{ } & \text{ } \\ \text{ } & \text{ } & \text{ } & \text{ } & \text{ } \\ \text{ } & \text{ } & \text{ } & \text{ } & \text{ } \\ \text{ } & \text{ } & \text{ } & \text{ } & \text{ } \\ \text{ } & \text{ } & \text{ } & \text{ } & \text{ } \\ \hline \end{array} \begin{array}{c|c|c|c} \hline \text$ **\* | \_\_|\_/\ /\ /\\_\_\_\_\_|\_\_\_\_\_ |\_/\ /\ /\\_\_\_\_\_\_\_|\_\_\_\_\_ |\_/\ /\ /\\_\_\_\_\_\_\_\_\_\_\_\_\_ \* | | \/ \/ LPA| | \/ \/ LPB| | \/ \/ LPC| \* \_|\_ | R2A= 1/A1A | | R2B= 1/A1B | | R2C= 1/A1C | \* /VIN\ |\_/\ /\ /\\_\_\_\_\_ | |\_/\ /\ /\\_\_\_\_\_ | |\_/\ /\ /\\_\_\_\_\_ | \* \\_\_\_/ | \/ \/ | | | \/ \/ | | | \/ \/ | |**

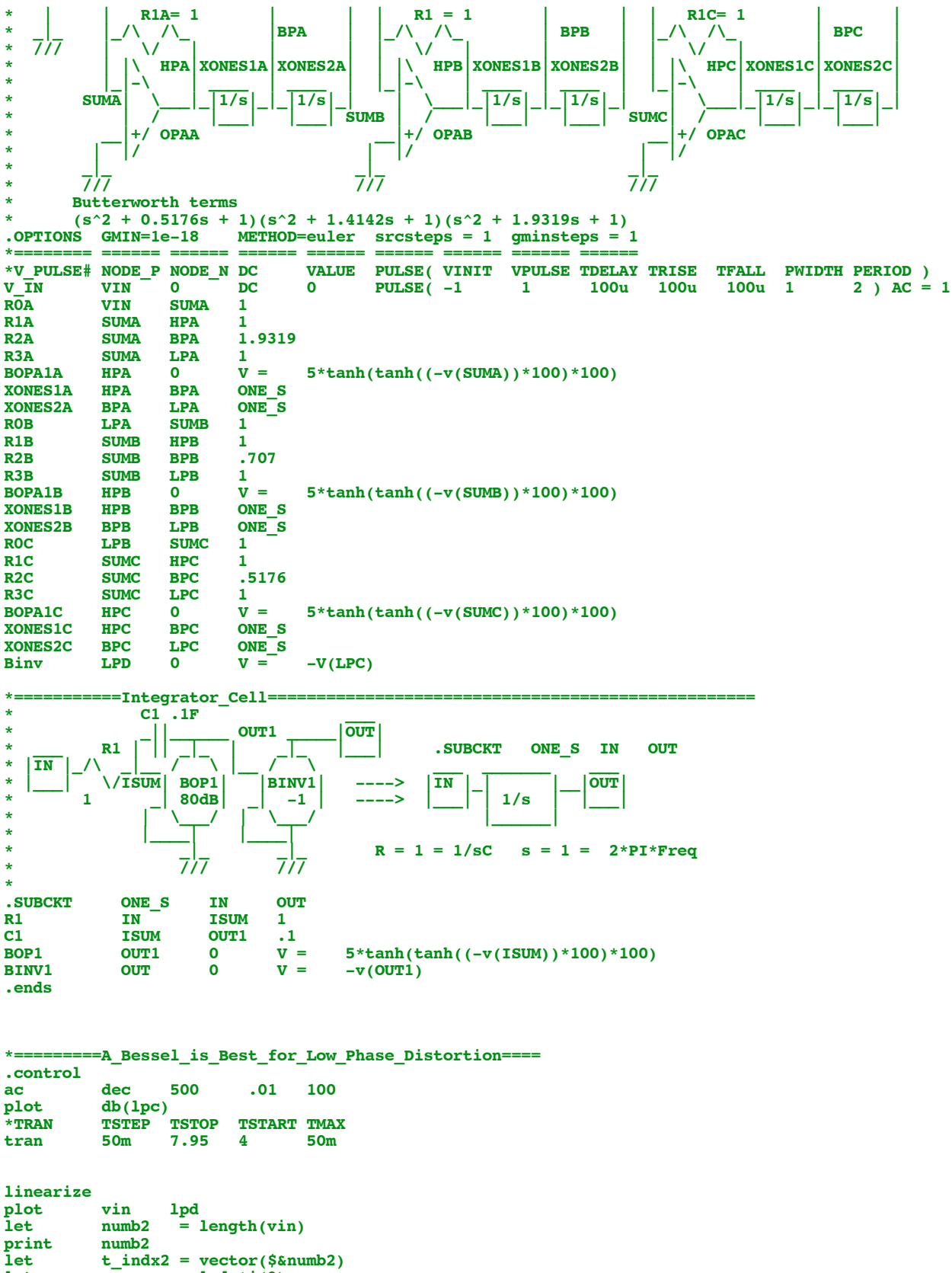

 $let \quad ac \quad = 1pd +j(0)$ **let ac\_fft = fft(ac) plot**  $ac = 1pd + j(0)$ <br> **plot**  $ac\_fft = fft(ac)$ <br> **plot**  $real(ac\_fft)$   $imag(ac\_fft)$  vs  $t\_index2$ **let funbin = 2**<br>**let unvect**<br>**let fundspec let** unvect = unitvec(\$&numb2) **let** fundspec = unvect\*0 +j(0) **let fundspec[2] = real(ac\_fft[2]) +j(imag(ac\_fft[2] )) let fundspec[numb2-2] = real(ac\_fft[numb2-2]) +j(imag(ac\_fft[numb2-2] )) let** fund = ifft(fundspec)

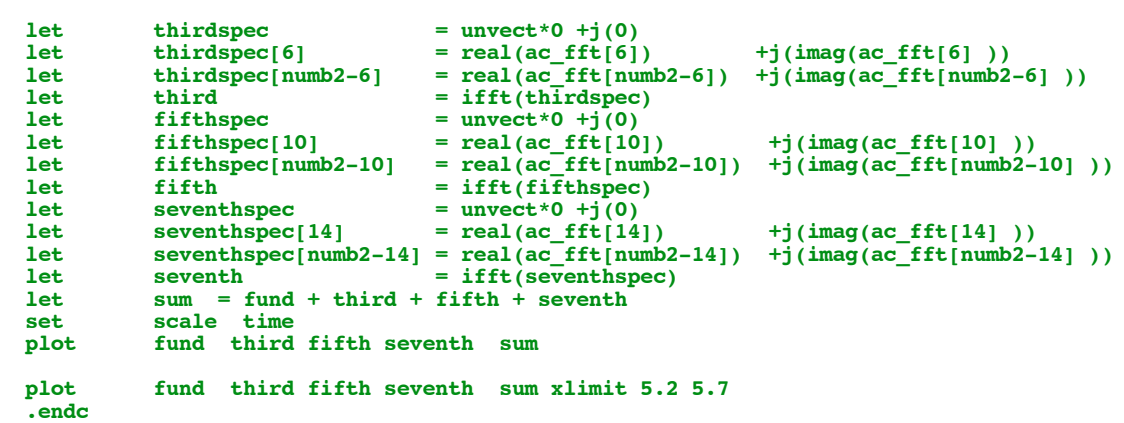

**.end**